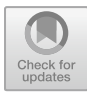

# **Comparison of Fuzzy Time Series and Fuzzy Time Series-Particle Swarm Optimization Methods in Predicting Bank BCA Share Price**

Prizka Rismawati Arum<sup>1</sup>, Kintoko<sup>2</sup>, Nur Huriyatullah Rona Nabila<sup>3</sup>, Eko Andy

Purnomo<sup>4</sup>

*1,3,4Universitas Muhammadiyah Semarang, Indonesia <sup>2</sup>Universitas PGRI Yogyakarta, Indonesia \*Corresponding author. Email[: kintoko@upy.ac.id](mailto:kintoko@upy.ac.id)*

## **ABSTRACT**

Investment is an investment activity that aims to enable investors or capital owners to benefit from the results of the investment or investment made. One of the profitabel investments is stock investment. PT Bank Central Asia (BBCA) is a private company engaged in banking finance. The Fuzzy Time Series method is a forecasting method that uses artificial intelligence with the ability to capture patterns from past data and then use it to predict future data using fuzzy logic principles. Particle Swarm Optimization is a simple and good optimization algorithm in solving optimization problems. The objective of this research is to compare the Fuzzy Time Series and Fuzzy Time Series-Particle Swarm Optimization methods in predicting the stock price of PT Bank Central Asia (BBCA) from January 3, 2022, to May 9, 2023. Based on the analysis, the sMAPE value obtained for the Fuzzy Time Series method is 1.4701%, while the sMAPE value for the Fuzzy Time Series-Particle Swarm Optimization method is 1.3678%%. From the analysis results, it can be concluded that optimization using Particle Swarm Optimization in the Fuzzy Time Series method produces more optimal prediction values.

*Keywords: BBCA Stock, Fuzzy Time Series, Particle Swarm Optimization, sMAPE*

# **1. INTRODUCTION**

The capital market plays a highly significant role in the global economy, and Indonesia, as one of the countries experiencing economic growth, is no exception. The capital market is a crucial component within the context of Indonesia's economy, serving as a means to raise funds, an alternative avenue for investment through stock trading and bond issuance, and also serving as a crucial indicator for measuring macroeconomic stability [1]. Investment is an action of deploying capital, whether directly or indirectly, with the aim of enabling investors or capital owners to gain profits from the investment or capital allocation made [2]. The goal of investors in making capital investments or allocating funds in the capital market is to achieve maximum profit while considering a combination of various investment risks [3].

One of the profitable and highly popular investments among the Indonesian community is stock investment. Stocks are one form of investment in the capital market that allows investors to gain profits or returns. However, stocks are one of the investments with relatively high risk. This happens because stocks are highly vulnerable to economic conditions that can affect stock price fluctuations. For this reason, before buying stocks, investors need to carefully evaluate to reduce the risk of potential losses. One consideration that investors should make is by looking at the movement of stock prices based on previous stock price history and the company's performance. The banking industry is one of the sectors that attracts the attention of investors [4].

PT Bank Central Asia (BBCA) is a private company that operates in the banking sector. According to the IDN Financials website, BBCA is a financial company with

© The Author(s) 2023 A. Kusuma Wardana (ed.), Proceedings of the 2023 International Conference on Information Technology and Engineering (ICITE 2023), Advances in Intelligent Systems Research 179, [https://doi.org/10.2991/978-94-6463-338-2\\_2](https://doi.org/10.2991/978-94-6463-338-2_2)

the highest stock price in May 2023 [5]. According to the Infovesta website, on May 11, 2023, BBCA's stock ranked eighth out of 45 stocks in the LQ45 stock index, with a closing stock price of Rp 8,825 on May 11, 2023 [6]. Historical stock data for BBCA obtained from the website https://id.investing.com/ displays a series of BBCA's closing stock prices over time, which fluctuate daily. Based on this, investors need to actively monitor and analyze historical data regarding the company's stock price movements in the face of daily fluctuations. Before making an investment, investors need to have knowledge of stock investment analysis. Without proper analysis, investors are at risk of incurring losses. This analysis is crucial to understand the future prospects of the company's stock prices. Therefore, conducting stock price forecasting in the banking sector is highly necessary to reduce the risks that investors may face. Forecasting is a structured process of predicting future events based on information from the past and present. The primary objective of forecasting is to minimize the difference between the estimated outcomes and the future reality as much as possible [7]. Forecasting is an analytical method that investors can utilize to assist in making strategic decisions aimed at achieving profits [8]. Through forecasting, investors can gain insights into the anticipated future stock price prospects of a company. The closing stock price data of BBCA serves as an example of time series data, indicating that it is collected at specific time intervals. In such time series data, forecasting can be carried out by identifying patterns that emerge in historical data to make projections into the future. Generally, there are three common types of patterns found in time series data, namely horizontal patterns, trends, and seasonal patterns [9].

Time series analysis is one of the approaches used to predict future events by considering related historical data over time. The Fuzzy Time Series method is a forecasting method that combines artificial intelligence to identify patterns in historical data and apply them to predict future data [10]. One advantage of the Fuzzy Time Series method is its ability to be used with time series data that exhibit both trend and stationary patterns [11]. The Fuzzy Time Series method is already quite effective in making predictions, but in the Fuzzy Time Series method, the determination of the interval length used can affect the level of accuracy and prediction results obtained. An interval that is too long can result in suboptimal predictions. To address the issues in the Fuzzy Time Series method, the use of optimization algorithms is required to find the optimal value of the Fuzzy Time Series interval. One optimization method that can be utilized is Particle Swarm Optimization (PSO) for optimizing the interval function in the Fuzzy Time Series method [12]. Particle Swarm Optimization (PSO) is a simple yet effective optimization algorithm for solving optimization problems. PSO consists of a group of particles that search for the best positions in feature space to solve optimization problems. PSO has several

advantages, including a simple concept, ease of implementation, and computational efficiency compared to other heuristic optimization algorithms [13].

## **2. LITERATURE REVIEW**

#### 2. 1 *Fuzzy Time Series*

The prediction technique known as Fuzzy Time Series (FTS) was first introduced by Song and Chisson in 1993. This method is based on fuzzy set theory and linguistic variable concepts developed by Zadeh. The fundamental principle of FTS is to utilize historical data and apply fuzzy logic for forecasting or prediction [14]. In the fuzzy time series method, the first step is to calculate the universe of discourse (U). To determine the relevant universe of discourse, the necessary steps involve finding the maximum value  $(D_{max})$  and the minimum value  $(D_{min})$  from historical data [14].

$$
U = (D_{min} - D_1, D_{max} + D_2)
$$

Explanation:

 $D_{min}$  : the lowest value in historical data  $D_{max}$  : the highest value in historical data

 $D_1$   $D_2$  : specified positive numbers

After determining the universe of discourse, the next step is to divide it into n intervals of equal size. The process of determining the intervals is carried out by following the following steps [15]:

To determine the number of class intervals, you can use the Sturges formula:

$$
K = 1 + 3.322 \times \log n
$$

Explanation:

- $K$  : the number of class intervals
- n : the number of data
- The length of a class interval that can be calculated using the following equation:

$$
l = \frac{[(D_{max} + D_2) - (D_{min} - D_1)]}{the number of class intervals (K)}
$$

Next is to form a fuzzy set for the universe of discourse. To create a fuzzy set, the division of the universe of discourse  $(U)$  is used. Let  $U =$  $[U_1, U_2, U_3, U_4, \dots, U_n]$  with  $U_1$  as the possible values of U, and let  $A_i$  be a fuzzy set within the universal set U. Then, the fuzzy set  $A_i$  can be formulated as follows [15]:

$$
A_i = \frac{\mu_{Ai}(u_1)}{u_1} + \frac{\mu_{Ai}(u_2)}{u_2} + \frac{\mu_{Ai}(u_3)}{u_3} + \dots + \frac{\mu_{Ai}(u_n)}{u_n}
$$

In this case,  $\mu_{Ai}(u_j)$  refers to the degree of membership of  $u_j$  in the fuzzy set Ai. Fuzzy sets will be used to determine fuzzification in the fuzzy time series method. Based on the fuzzification values of historical data, Fuzzy Logic Relationships (FLR) are generated. If F(t-1) is fuzzified as  $A_1$  and  $F_t$  is fuzzified as  $A_2$ , then  $A_1$ is related to  $A_2$  and can be represented with the following notation:

$$
A_1 \to A_2
$$

Next is to determine the Fuzzy Logic Relationship Group (FLRG) formed by combining the same relationships between the Fuzzy Logic Relationships  $(FLR)$  at the current state  $(F(t-1))$  into one relationship group [14]. Suppose there are Fuzzy Logic Relationships (FLR) as follows:

- $A_1 \rightarrow A_1$
- $A_1 \rightarrow A_3$
- $A_1 \rightarrow A_2$

Then the Fuzzy Logic Relationship Group (FLRG) can be formed as follows:

 $G_1: A_1 \to A_1, A_2, A_3$ 

The results of the Fuzzy Logic Relationship Group (FLRG) obtained are then used in the next step, which is the process of defuzzification and calculation of forecasted values using the Fuzzy Time Series method. The forecasted values are calculated using equations as shown in the following example:

$$
F(t) = \frac{m_{u_1} + m_{u_2} + \dots + m_{u_n}}{n}
$$

Explanation:

 $m_{u_n}$ : the midpoint value of the i-th interval

n : the number of fuzzy sets

2. 2 Particle Swarm Optimization

In 1995, Kennedy and Eberhart introduced the Particle Swarm Optimization (PSO) Algorithm for the first time. This population-based approach, known as "Particle Swarm Optimization," is inspired by natural phenomena such as a flock of birds and a school of fish (Swarm). Each particle in the Particle Swarm Optimization Algorithm has a movement velocity that follows the search space, and this velocity is dynamically adjusted based on the particle's historical behavior. Therefore, during the search process, particles tend to move towards better search areas [16]. The goal of the Particle Swarm Optimization (PSO) Algorithm is to find the particle positions that have optimal values for the objective fitness function. Each particle in PSO stores information about its own best-reached position (pbest) and the best-reached position of neighboring particles (gbest) [17].

Because the velocity of each particle greatly influences their movement from one location to another, a dynamic velocity formula is required to obtain the best location [18]. In each iteration, the update of particle velocities is performed for each particle using the following equation:

$$
v_i^{t+1} = w \cdot v_i^t + c_1 r_1 (x_{p_i}^t - x_i^t) + c_2 \cdot r_2 \cdot (x_{g_i}^t - x_i^t)
$$

Explanation:

 $v_i^{\ t+1}$ : velocity of particle i at iteration t+1  $v_i{}^t$ : velocity of particle i at iteration t i : Particle index w : Inertia weight t : Current iteration  $x_{p_i}$  $\boldsymbol{t}$ : Best position of particle i (pbest) at iteration t  $x_{gi}^t$ : Best position of all particles (gbest) at iteration t  $c_{12}$ : Learning rate/velocity constants  $r_{1,2}$ : Random numbers (between 0 and 1)

After obtaining the velocity, the next step is to update the position using the equation

$$
{x_i}^{t+1} = x_i + {v_i}^{t+1}
$$

Explanation:

 $\chi_i$ : position of particle i

 $v_i$ : velocity of particle i

The process of updating particle positions aims to determine the latest positions of each particle.

2. 3 Symmetric Mean Absolute Percentage Error (sMAPE)

Symmetric Mean Absolute Percentage Error (sMAPE) is a method used to measure the prediction error rate by comparing the percentage difference between actual values and forecasted values. This method is used as a way to evaluate the accuracy of predictions by taking into account the magnitude of the estimated variables [19]. The formula used to calculate the sMAPE value is as follows [20]

$$
sMAPE = \frac{2}{n} \sum_{t=1}^{n} \frac{|F_t - A_t|}{(|A_t| + |F_t|)} \times 100\%
$$

Explanation:

n : Sample size

 $A_t$ : Actual data

 $F_t$ : Forecasted data

The Symmetric Mean Absolute Percentage Error (sMAPE) has the rule that the smaller the sMAPE value obtained, the better and more accurate the forecast is [20]. The criteria for the value of sMAPE are the same as the criteria for the value of MAPE, which are as follows [21]:

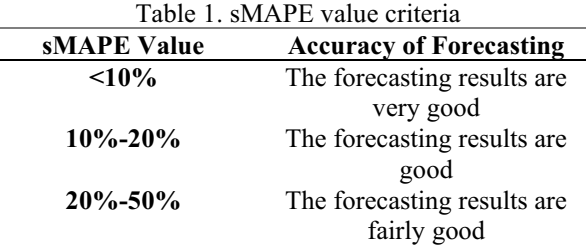

**>50%** The forecasting results are poor

## **3. METHODOLOGY**

#### 3. 1 Data Structure

The data used in this research is derived from secondary data sources obtained from the website https://id.investing.com/. The variables to be used in this study are the closing stock price data (close price) of PT Bank Central Asia (BBCA) from January 2022 to May 2023, totaling 328 data points.

#### 3. 2 Stages of Data Analysis

The following is the research analysis procedure using the Fuzzy Time Series method and the Particle Swarm Optimization algorithm:

- 1) Determining the universe of discourse and the length of the interval to be used in the analysis
- 2) The steps in calculating Fuzzy Time Series are as follows:
	- a. Determine the length of the universe of discourse interval
	- b. Formulate fuzzy sets for the universe of discourse
	- c. Perform fuzzification to convert numeric data into linguistic variables
	- d. Determine Fuzzy Logic Relationships (FLR) using discovered data patterns
	- e. Determine Fuzzy Logic Relationship Groups (FLRG) based on the results of Fuzzy Logic Relationships (FLR)
	- f. Perform defuzzification to generate more accurate prediction values
	- g. Calculate prediction error values using the Symmetric Mean Absolute Percentage Error (sMAPE) method
- 3) The steps in calculating Fuzzy Time Series-Particle Swarm Optimization are as follows:
- a. Initialize Particle Swarm Optimization parameters such as the number of particles, the number of iterations, inertia weight (w), and combinations of c $1,2$  and r $1,2$
- b. Initialize the initial velocity of particles by setting the initial velocity of all particles to 0 in the initial iteration or the first iteration
- c. Initialize the initial positions of particles, generate initial random positions in the initial iteration or the first iteration
- d. Perform prediction calculations using the Fuzzy Time Series method
- e. Calculate fitness values using the sMAPE value from the initial particle positions.
- f. Determine Personal Best (pBest), where the pBest value is equal to the initial particle position.
- g. Determine Global Best (pBest), where the gBest value is obtained from the pBest value with the smallest sMAPE.
- h. Update particle velocities and positions.
- i. Calculate the sMAPE value from the updated Particle Swarm Optimization particle positions.
- j. Repeat steps (d) through (j) until the maximum specified iteration is reached
- 4) Compare the sMAPE results between the Fuzzy Time Series method and the Fuzzy Time Series-Particle Swarm Optimization method.

## **4. RESULT**

#### 4. 1 **Descriptive Statistic**

Descriptive statistics is a type of statistics that describes or provides an overview of the subject or research being studied or investigated without analyzing it and can draw general conclusions [22].

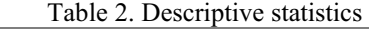

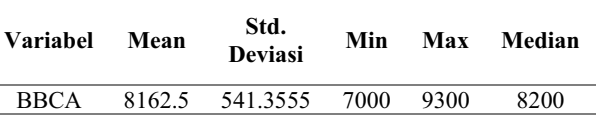

The average closing stock price of PT Bank Central Asia during the period from January 3, 2022, to May 9, 2023, is 8162.5. The minimum closing stock price of PT Bank Central Asia is 7000, while the maximum is 9300.

The standard deviation of the closing stock price of PT Bank Central Asia is 541.3555.

## 4. 2 **Implementation of the Fuzzy Time Series Method**

#### 4. 2. 1 To determine the universal set (U)

The values  $D_1$  and  $D_2$  used in this research are  $D_1=25$ and  $D_2$ =10 where the minimum value  $D_{min}$ =7000 and maximum value  $D_{max}$ =9300, Therefore, the universal set that will be generated is as follows:

$$
U = (D_{min} - D_1, D_{max} + D_2)
$$
  
 
$$
U = (7000 - 25,9300 + 10)
$$
  
 
$$
U = (6975,9310)
$$

4. 2. 2 Determining the Number of Class Intervals

To determine the number of class intervals, the Sturges formula can be used:

$$
K = 1 + 3.322 \times \log n
$$

$$
K = 1 + 3.322 \times \log(328)
$$
  

$$
K = 9.35 \sim 9 \text{ class}
$$

Determining the Length of Class Intervals Using the Following Equation:

$$
l = \frac{[(D_{max} + D_2) - (D_{min} - D_1)]}{the number of class intervals(K)}
$$

$$
l = \frac{[(9300 + 10) - (7000 - 25)]}{9}
$$

$$
l = 259.4
$$

After obtaining the number of class intervals and the length of class intervals, the next step is to create a class based on these values. The following table shows the interval classes formed based on the research data: Table 3. Division of Class Intervals

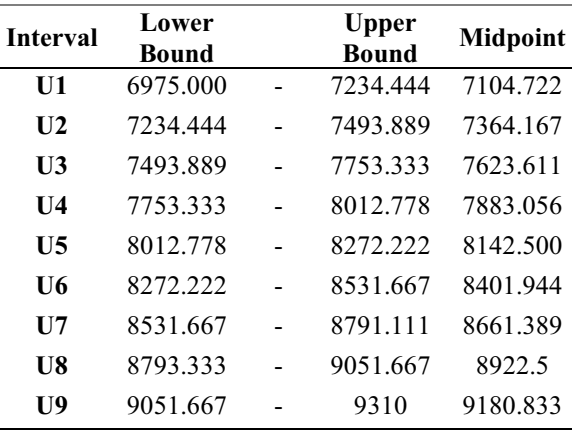

#### 4. 2. 3 Forming a Fuzzy Set

To form a fuzzy set, the division of the universe of discourse (U) is used. Let  $U = [U_1, U_2, U_3, U_4, \dots, U_n]$ with  $U_1$  as the possible values of U, and let  $A_i$  be a fuzzy set within the universal set U. Then, the fuzzy set  $A_i$  can be formulated as follows:

$$
A_1 = \frac{\mu_{A1}(u_1)}{u_1} + \frac{\mu_{A2}(u_2)}{u_2} + \dots + \frac{\mu_{A9}(u_9)}{u_9}
$$

In this case,  $\mu_{A1}(u_1)$  refers to the degree of membership of  $u_1$  in the fuzzy set  $A_1$ . The obtained degrees of membership are organized to form a linguistic variable as follows:

$$
A_1 = \frac{1}{u_1} + \frac{0.5}{u_2} + \frac{0}{u_3} + \frac{0}{u_4} + \frac{0}{u_5} + \frac{0}{u_6} + \frac{0}{u_7} + \frac{0}{u_8} + \frac{0}{u_9}
$$
  
\n
$$
A_2 = \frac{0.5}{u_1} + \frac{1}{u_2} + \frac{0.5}{u_3} + \frac{0}{u_4} + \frac{0}{u_5} + \frac{0}{u_6} + \frac{0}{u_7} + \frac{0}{u_8} + \frac{0}{u_9}
$$
  
\n
$$
\vdots
$$
  
\n
$$
A_9 = \frac{0}{u_1} + \frac{0}{u_2} + \frac{0}{u_3} + \frac{0}{u_4} + \frac{0}{u_5} + \frac{0}{u_6} + \frac{0}{u_7} + \frac{0.5}{u_8} + \frac{1}{u_9}
$$

#### 4. 2. 4 Fuzzification Process

The fuzzification stage involves the creation based on the effective intervals obtained and the linguistic values that have been calculated. The data will be mapped to certain linguistic values based on their degree of membership, and then the highest value will be selected

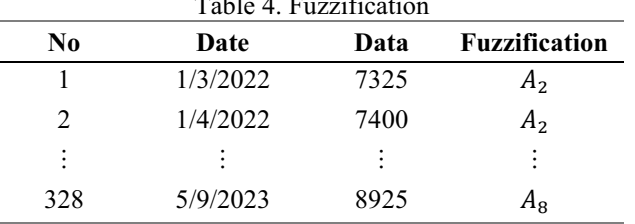

Table 4. Fuzzification

Fuzzy Logic Relationship (FLR) is determined by combining similar relations from the set of Fuzzy Logic Relationships (FLR) in the current state  $(F(t-1))$  into a single group of relations [14]. Each fuzzy number has a relationship and can be defined as an FLR in the form of  $A_i \rightarrow A_j$  where  $A_i$  represents the previous observation

and  $A_j$  represents the current observation in the time series data. The results of Fuzzy Logic Relationships (FLR) can be seen in the table below:

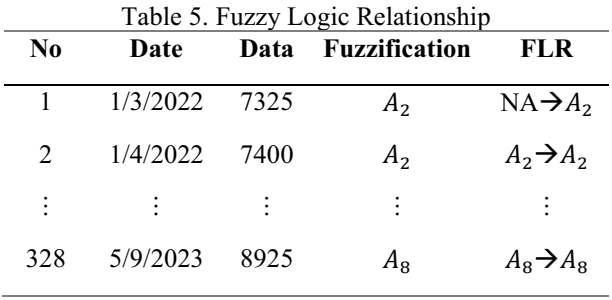

4. 2. 6 Determining Fuzzy Logic Relationship Group (FLRG)

After the Fuzzy Logic Relationship (FLR) is formed, the next step is to determine the Fuzzy Logic Relationship Group (FLRG) that groups each state transition. The results of the Fuzzy Logic Relationship Group (FLRG) can be seen in the table below:

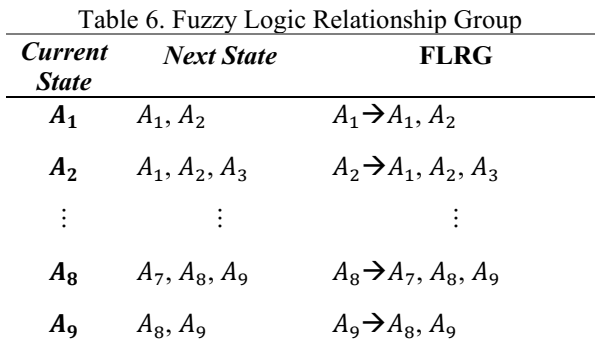

#### 4. 2. 7 Determining the Defuzzification of Prediction Values

The following is a forecast for the fuzzy set  $A_9$ :

$$
F(A_9) = \frac{m_{u_8} + m_{u_9}}{2}
$$
  

$$
F(A_9) = \frac{8920,833 + 9180,278}{2}
$$

 $F(A_9) = 9050,556$ 

Thus, the forecasting results for each data influenced by the fuzzy set  $A_9$  amount to 9050.556. These calculations are performed for each group according to the formed FLRG and yield different results depending on the number of members in the FLRG. The forecast values for Fuzzy Time Series can be seen in the following table:

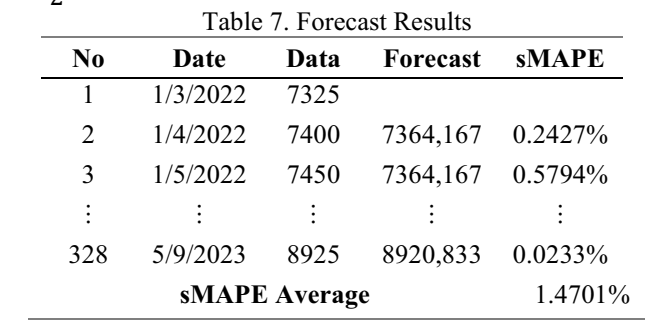

The average sMAPE value obtained is 1.4701%, so it can be concluded that the forecast results fall into the category of excellent criteria because they produce an sMAPE value below 10%.

## 4. 3 **Implementation of the Time Series-Particle Swarm Optimization Method**

4. 3. 1 Initialization of Particle Swarm Optimization Parameters

The parameters that need to be initialized in Particle Swarm Optimization include the number of iterations, the number of particles, the inertia weight (w), as well as the combinations of  $c_1$  and  $c_2$  which must satisfy the condition  $c_1 + c_2 \leq 4$ . Additionally, the values of  $r_1$  and  $r<sub>2</sub>$  should also be initialized as random numbers in the range of 0 to 1, and the particle dimensions are determined by the number of classes present in the Fuzzy Time Series method minus 1.

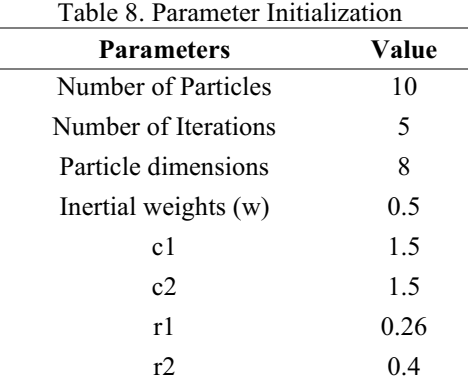

4. 3. 2 Initialization of Particle Initial Velocity

In the first iteration, the initial particle velocity is set to 0 because there has been no previous movement, and the particles are still in a stationary state, not yet engaged in any motion.

Table 9. Initialize the Initial Velocity of the Particle

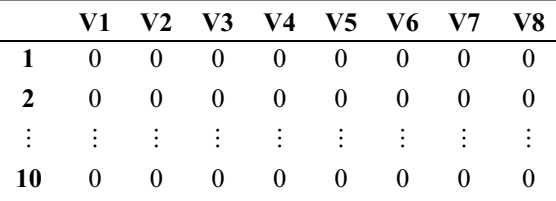

#### 4. 3. 3 Initialization of Particle Initial Position

In the initialization, the initial position of the particles is randomized within the lower and upper bounds of the

Fuzzy Time Series universe of discourse, which have lower and upper limits of 6975 and 9310. Both of these values are not included in the initialization of particle positions as they are fixed values. The table below shows the initialized initial positions of the particles:

Table 10. Initialize the Initial Position of the Particle

| Par. | -X1       | $\mathbf{X}$ 2 | X8             |
|------|-----------|----------------|----------------|
| 1    | 7219 7443 |                | 9116           |
| 2    | 7460      | 7654           | 9152           |
| ፡    | $\sim$    | $\ddot{\cdot}$ | $\ddot{\cdot}$ |
| 10   | 7374 7836 |                | 9004           |

4. 3. 4 Calculating the Fitness Value from the Initial Particle Positions in PSO

The steps to calculate the fitness value are the same as the previous fuzzy time series method. Here are the steps to calculate the fitness value of particle 1:

• Interval Formation

#### 12 P. R. Arum et al.

The interval formation process uses the same calculation process as before, with the difference being the interval values for each fuzzy set. The interval values are determined using the initialized initial position values of particle 1. For the linguistic variables, it remains the same as in the Fuzzy Time Series method because the number of intervals remains 8 intervals. The initialized values will be used to form the intervals as follows:

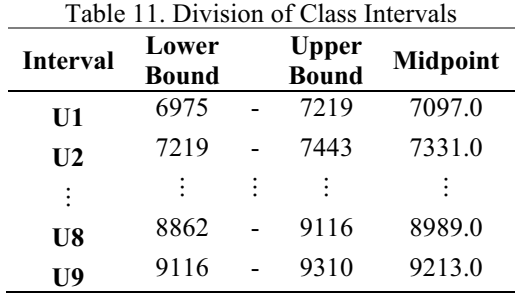

• Fuzzification

The fuzzification phase is formed using the determined effective intervals and the calculated linguistic values. The table below displays the data that has undergone the fuzzification process:

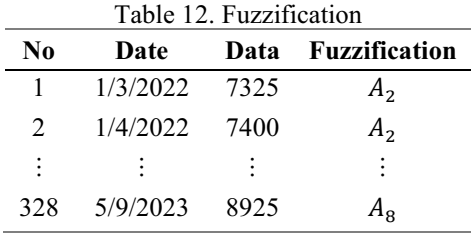

• Determining Fuzzy Logic Relationship (FLR)

The data resulting from the Fuzzy Logic Relationship (FLR) can be seen in the table below:

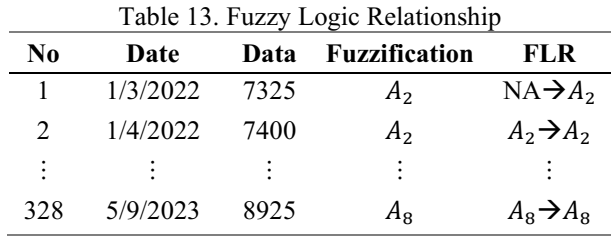

The data from the Fuzzy Logic Relationship Group (FLRG) can be seen in the table below:

• Determining Fuzzy Logic Relationship Group (FLRG)

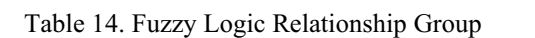

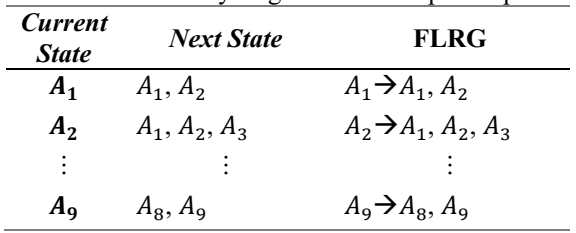

• Determining the Defuzzification of Prediction Values The obtained Fuzzy Logic Relationship Group (FLRG) results are then used for the next step, which is defuzzification and the calculation of the forecasting value for particle 1. The following is an example of forecasting for fuzzy set  $A_1$ :

$$
F(A_1) = \frac{m_{u_1} + m_{u_2}}{2}
$$
  

$$
F(A_1) = \frac{7097 + 7331}{2}
$$

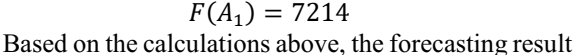

for each data influenced by fuzzy set  $A_1$  is Rp 7214. These calculations are performed for each group according to the formed FLRG and yield different results depending on the number of members. The forecast values for particle 1 can be seen in the following table: Table 15. Prediction Results of the 1st Particle

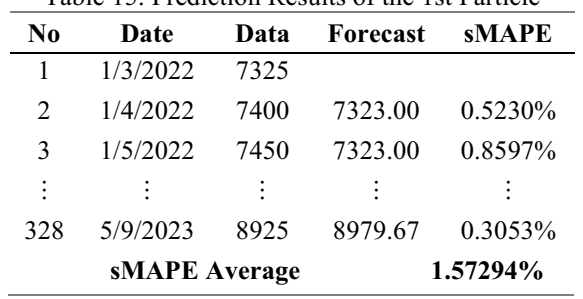

Repeat the Fuzzy Time Series calculations for particles 2, 3, 4, 5, 6, 7, 8, 9, and 10. The table below

shows the fitness values of each particle calculated using the sMAPE values:

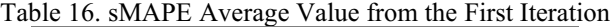

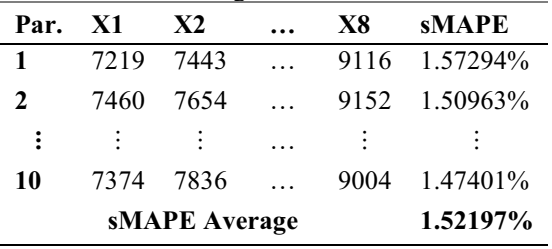

Based on the table, it can be seen that the average sMAPE value in the first iteration is 1.52197%. With this value, it can be concluded that the forecasting results fall into the category of excellent, as the sMAPE value is below 10%.

4. 3. 5 Determining the Personal Best (pBest)

In the first iteration or initial iteration, the Personal Best (pBest) value is equal to the initial position of the particle, so the pBest value obtained in the first iteration that has been conducted can be seen in the table below:

function or sMAPE value. In the first iteration, the particle with the smallest sMAPE value is found in

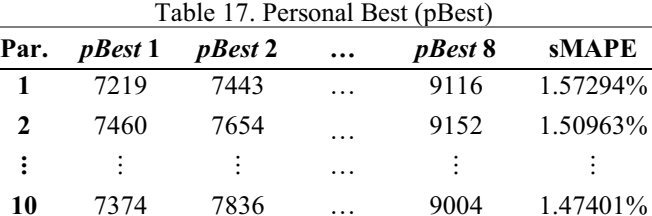

#### 4. 3. 6 Determining the Global Best (gBest)

The Global Best (gBest) value is obtained from the Personal Best (Pbest) values with the smallest fitne

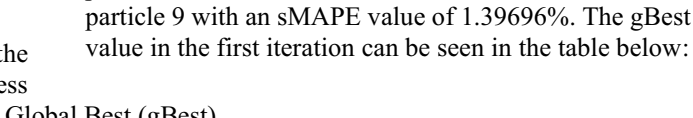

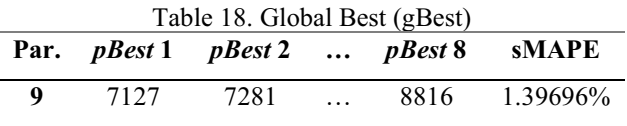

In the first iteration, the calculation process for updating the velocity of particle 1 can be seen as follows:

$$
v_{1,1}(1) = -55.2
$$

 $v_{1,1}(1) = 0.5 \times 0 + 1.5 \times 0.26$  (7219 – 7219)  $+1.5 \times 0.4 (7127 - 7219)$ 

Repeat the calculation for each particle, which are particles 
$$
1, 2, 3, 4, 5, 6, 7, 8, 9
$$
, and  $10$ . The results of the velocity update calculation for the second iteration can be seen in the table below:

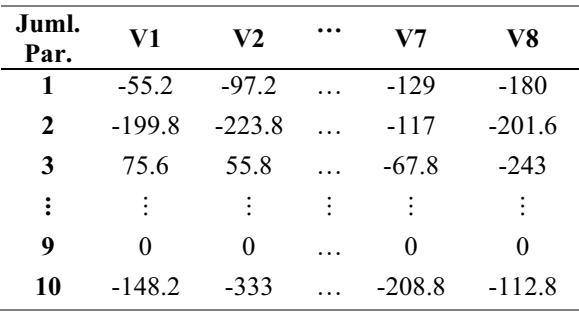

Table 19. Update of the Particle Velocity

#### 4. 3. 8 Update of particle position

The calculation of particle 1's position update in the first iteration is as follows:

 $x_{1,1}(1) = x_i(0) + v_{1,1}(1)$ 

$$
x_{1,1}(1) = 7219 + (-55.2)
$$
  

$$
x_{1,1}(1) = 7163.8
$$

Repeat the calculation for each particle, which are particles 1, 2, 3, 4, 5, 6, 7, 8, 9, and 10. The results of the position update calculation for the second iteration can be seen in the table below:

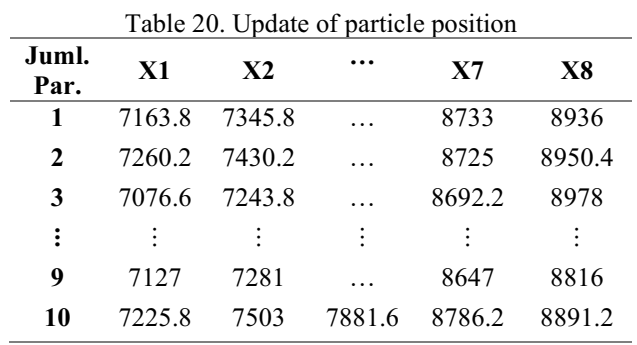

# • Iteration 2

4. 3. 9 Determining the Fitness Value from Particle Position Update in PSO

 $\overline{a}$ 

The average sMAPE obtained in the second iteration can be seen in the following table:

The calculation of the fitness value using the sMAPE value is done as in the previous steps. The sMAPE in the following iterations is as follows:

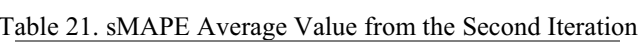

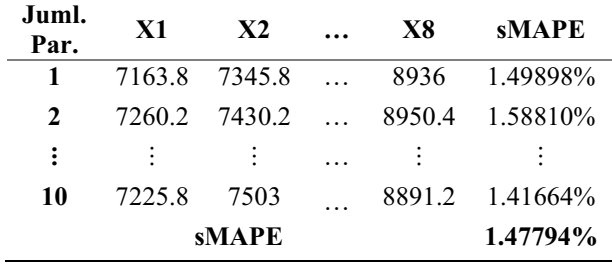

The average sMAPE obtained in the third iteration can be seen in the following table:

## • Iteration 3

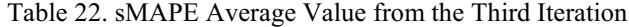

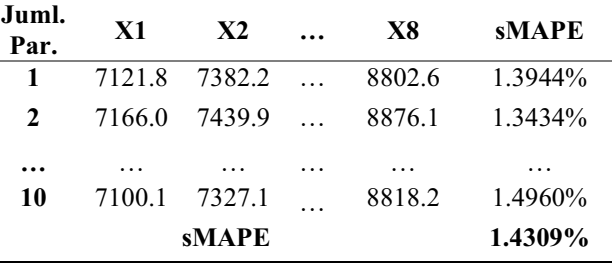

#### • Iteration 4

The average sMAPE obtained in the fourth iteration can be seen in the following table:

| Juml.<br>Par.  | $\bf{X}1$      | X <sub>2</sub> |  | X8     | <b>SMAPE</b> |  |
|----------------|----------------|----------------|--|--------|--------------|--|
|                | 7127.3         | 7435.0         |  | 8780.0 | 1.3720\%     |  |
| 2              | 7118.9         | 7444.8         |  | 8839.0 | 1.4613\%     |  |
| $\ddot{\cdot}$ | $\ddot{\cdot}$ |                |  | ÷      |              |  |
| 10             | 7125.8         | 7375.5         |  | 8845.0 | 1.4762%      |  |
|                | <b>sMAPE</b>   |                |  |        |              |  |

Table 23. sMAPE Average Value from the Fourth Iteration

#### • Iteration 5

The average sMAPE obtained in the fifth iteration can be seen in the following table:

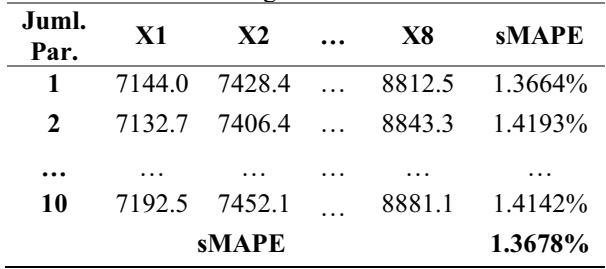

# Table 24. sMAPE Average Value from the Fifth Iteration

The average sMAPE value in the fifth iteration or the maximum iteration is 1.3678%. Based on this value, it can be concluded that the forecast results fall into the category of very good, as the sMAPE value is below 10%.

# 4. 4 **Comparing the Accuracy Results of Both Methods**

Based on the testing and analysis results of the research conducted, the average Symmetric Mean Absolute Percentage Error (sMAPE) values can be seen in the following table:

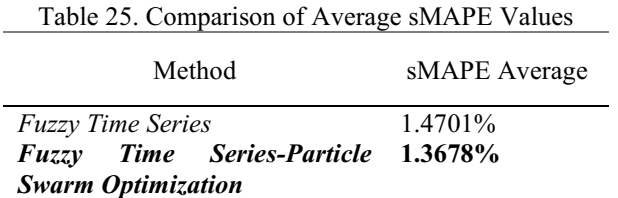

Based on the above analysis, it is found that the Fuzzy Time Series-Particle Swarm Optimization method yields a smaller sMAPE value compared to the sMAPE value in the Fuzzy Time Series method. Based on these results, it can be concluded that the use of the Particle Swarm Optimization algorithm for optimizing intervals in Fuzzy Time Series successfully improves the forecasting accuracy

Based on the accuracy comparison between the Fuzzy Time Series method and Fuzzy Time Series-Particle Swarm Optimization, it can be determined that the Fuzzy Time Series-Particle Swarm Optimization method is the best method for forecasting the stock price of PT Bank Central Asia. Here are the forecasted results of PT Bank Central Asia's stock price for the next 1 period using the Fuzzy Time Series-Particle Swarm Optimization method from particle 5, which is the global best (gbest) in the 5th iteration, as follows:

#### 4. 5 **Predicting Stock Prices Using the Best Method**

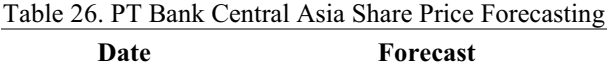

5/10/2023 8896.56

Based on the table above, it can be seen that the forecasted closing stock price of PT Bank Central Asia using the Fuzzy Time Series-Particle Swarm Optimization method with 5 particles, which is the global best (gbest) in the 5th iteration, for predicting the next period on May 10, 2023, is Rp 8896.56. Based on the forecasted value, it can be determined that the closing stock price for the next period on May 10, 2023, has decreased from Rp 8925 on May 9, 2023, to 8896.56 on May 10, 2023.

## **5. CONCLUSION**

Based on the analysis results, there is a comparison of prediction accuracy values between the Fuzzy Time Series method and the Fuzzy Time Series-Particle Swarm Optimization method based on the symmetric Mean Absolute Percentage Error (sMAPE) for PT Bank Central Asia (BBCA) stock prices. The results from the Fuzzy Time Series method showed an sMAPE value of 1.4701%, whereas for the Fuzzy Time Series-Particle Swarm Optimization method, an sMAPE value of 1.3678% was obtained. Based on this comparison, it can be concluded that the Fuzzy Time Series-Particle Swarm Optimization method is superior to the Fuzzy Time Series method in predicting PT Bank Central Asia (BBCA) stock prices. The forecasted stock price of PT Bank Central Asia using the best method, which is Fuzzy Time Series-Particle Swarm Optimization with 5 particles, which is the pbest in the 5th iteration, is Rp 8925 for the next period on May 10, 2023.

## **REFERENCES**

[1] A. Khoerunnisa, I. M. Nur, and P. R. Arum, "Metode markov switching autoregressive (MSAR) untuk peramalan indeks saham syariah indonesia (ISSI) (MSAR)," *Pros. Semin. Nas. UNIMUS*, vol. 5, pp. 608–623, 2022, [Online]. Available:

https://prosiding.unimus.ac.id/index.php/semnas /article/view/1213

- [2] D. Banten, "Investasi Adalah Kegiatan Menanam Modal, Ketahui Jenis dan Strateginya," *Dinas Penanaman Modal dan Pelayanan Terpadu Satu Pintu Provinsi Banten*, 2022. https://dpmptsp.bantenprov.go.id/public/Berita/t opic/1016 (accessed May 15, 2023).
- [3] D. Kusumawati and M. Safiq, "Analisis Faktor– Faktor Yang Mempengaruhi Investment Opportunity Set Dan Implikasinya Terhadap Return Saham," *J. STEI Ekon.*, vol. 28, no. 01, pp. 1–27, 2019, doi: 10.36406/jemi.v28i01.258.
- [4] C. N. R. Putri, "Peramalan Harga Saham Subsektor Perbankan Menggunakan Metode Geometric Brownian Motion (GBM) dan Estimasi Value At Risk (VaR)," *Skripsi*, 2022.
- [5] IDN, "Saham," *IDN Financials*, 2023. https://www.idnfinancials.com/id/company (accessed May 13, 2023).
- [6] Infovesta, "Saham LQ45," *Infovesta*, 2023. https://www.infovesta.com/index/data\_info/saha m/lq45 (accessed May 13, 2023).
- [7] M. Al Haris and P. R. Arum, "Peramalan Harga Emas Dengan Model Generalized Autoregressive Conditional Heteroscedasticity (GARCH)," *J. Saintika Unpam J. Sains dan Mat. Unpam*, vol. 3, no. 1, p. 19, 2020, doi: 10.32493/jsmu.v3i1.5263.
- [8] D. A. Rezaldi and Sugiman, "Peramalan Metode ARIMA Data Saham PT . Telekomunikasi Indonesia," *Prisma*, vol. 4, pp. 611–620, 2021.
- [9] D. A. Shafira, T. W. Utami, P. R. Arum, U. M. Semarang, U. M. Semarang, and U. M. Semarang, "Peramalan Wisatawan Mancanegara Berkunjung Ke Bali Menggunakan Singular Spectrum Analysis ( Ssa )," pp. 44–58.
- [10] I. Admirani, "Penerapan Metode Fuzzy Time

Series Untuk Prediksi Laba Pada Perusahaan," *JUPITER (Jurnal Penelit. Ilmu dan Teknol. Komputer)*, vol. 10, no. 1, pp. 19–31, 2018.

- [11] N. Usmia and Noeryanti, "Peramalan Data Produk Domestik Regional Bruto Daerah Istimewa Yogyakarta Menggunakan Kombinasi Fuzzy Time Series Chen Dengan Particle Swarm Optimization," *J. Stat. Ind. dan Komputasi*, vol. 6, no. 2, pp. 123–131, 2021, [Online]. Available: https://ejournal.akprind.ac.id/index.php/STATIS TIKA/article/view/3648
- [12] F. Insani and A. P. Sari, "Optimzation of Interval Fuzzy Time Series With Particle Swarm Optimization for Prediction Air Quality on Pekanbaru," *Indones. J. Artif. Intell. Data Min.*, vol. 3, no. 1, p. 36, 2020, doi: 10.24014/ijaidm.v3i1.9298.
- [13] K. F. Irnanda, A. P. Windarto, and I. S. Damanik, "Optimasi Particle Swarm Optimization Pada Peningkatan Prediksi dengan Metode Backpropagation Menggunakan Software RapidMiner," *JURIKOM (Jurnal Ris. Komputer)*, vol. 9, no. 1, p. 122, 2022, doi: 10.30865/jurikom.v9i1.3836.
- [14] R. C. Ika, B. D. Setiawan, and Marji, "Optimasi Fuzzy Time Series Menggunakan Algoritme Particle Swarm Optimization untuk Peramalan Nilai Pembayaran Penjaminan Kredit Macet," vol. 2, no. 6, pp. 2364–2373, 2018.
- [15] M. A. Royyin, "Analisis Forecasting Harga Saham PT. Bank Central Asia Tbk (BBCA) Menggunakan Model Cheng pada Metode Fuzzy Time Series (Studi Kasus: Harga Saham PT. Bank Central Asia Tbk (BBCA))," 2020.
- [16] H. Muhammad, C. A. Prasojo, N. A. Sugianto, L. Surtiningsih, and I. Cholissodin, "Optimasi Naïve Bayes Classifier Dengan Menggunakan Particle Swarm Optimization Pada Data Iris," vol. 4, no. September, pp. 37–41, 2017.
- [17] T. M. Dista and F. F. Abdulloh, "Clustering Pengunjung Mall Menggunakan Metode K-Means dan Particle Swarm Optimization," *J. Media Inform. Budidarma*, vol. 6, no. 3, p. 1339, 2022, doi: 10.30865/mib.v6i3.4172.
- [18] Y. P. Anggodo, W. Cahyaningrum, A. N. Fauziyah, I. L. Khoiriyah, O. Kartikasari, and I. Cholissodin, "Hybrid K-Means Dan Particle Swarm Optimization Untuk," *J. Teknol. Inf. dan Ilmu Komput.*, vol. 4, no. 2, pp. 104–110, 2017.
- [19] A. Aminulloh, S. Adinugroho, and A. A. Supianto, "Implementasi Metode Backpropagation Untuk Peramalan Luas Area Terbakar Di Hutan Dengan Inisialisasi Bobot Nguyen-Widrow," *Photosynthetica*, vol. 2, no. 1, pp. 1–13, 2018.
- [20] S. A. Mendila, I. T. Utami, and P. Kartikasari, "Peramalan jumlah penumpang kereta api di pulau jawa menggunakan metode holt winters exponential smoothing dan fuzzy time series markov chain 1,2,3," vol. 12, pp. 104–115, 2023, doi: 10.14710/j.gauss.12.1.104-115.
- [21] N. Prissy, "Peramalan Nilai Ekspor Migas Di Indonesia Menggunakan Model Long Short Term Memory Dan Gated Recurrent Unit Dengan Optimasi Nesterov Adam," vol. 16, no. 1, pp. 12–26, 2022.
- [22] I. Rizqiyah, "Pengaruh Pajak Hotel, Pajak Restoran, Pajak Hiburan Dan Pajak Parkir Terhadap Pendapatan Asli Daerah," *e-Proceeding Manag.*, vol. 5, no. 2, pp. 2316– 2329, 2018.

Open Access This chapter is licensed under the terms of the Creative Commons Attribution-NonCommercial 4.0 International License [\(http://creativecommons.org/licenses/by-nc/4.](http://creativecommons.org/licenses/by-nc/4.0/)0/), which permits any noncommercial use, sharing, adaptation, distribution and reproduction in any medium or format, as long as you give appropriate credit to the original author(s) and the source, provide a link to the Creative Commons license and indicate if changes were made.

 The images or other third party material in this chapter are included in the chapter's Creative Commons license, unless indicated otherwise in a credit line to the material. If material is not included in the chapter's Creative Commons license and your intended use is not permitted by statutory regulation or exceeds the permitted use, you will need to obtain permission directly from the copyright holder.

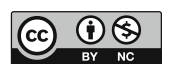